# **Take An Internal Look at Hadoop**

**Hairong Kuang Grid Team, Yahoo! Inc hairong@yahoo-inc.com**

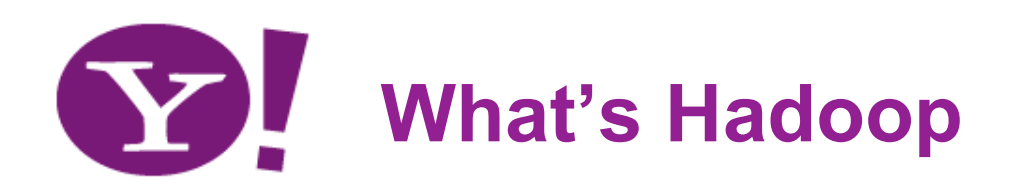

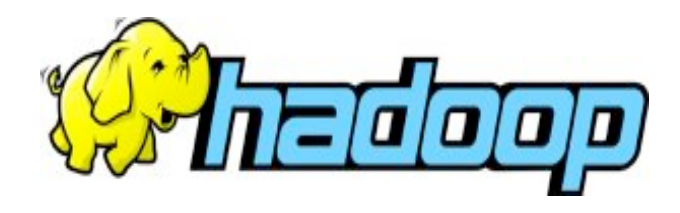

- **Framework for running applications on large clusters of commodity hardware**
	- Scale: petabytes of data on thousands of nodes
- **Include**
	- Storage: HDFS
	- Processing: MapReduce
		- Support the Map/Reduce programming model

#### • **Requirements**

- Economy: use cluster of comodity computers
- Easy to use
	- Users: no need to deal with the complexity of distributed computing
- Reliable: can handle node failures automatically

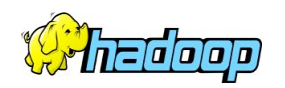

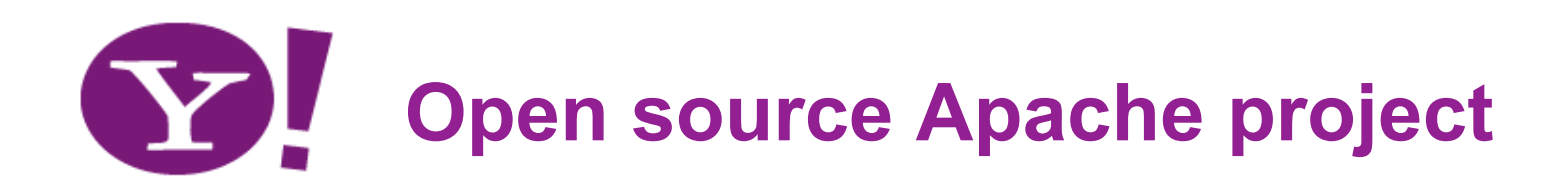

- **Implemented in Java**
- **Apache Top Level Project**
	- http://hadoop.apache.org/core/
	- Core (15 Committers)
		- HDFS
		- MapReduce
- **Community of contributors is growing**
	- Though mostly Yahoo for HDFS and MapReduce
	- You can contribute too!

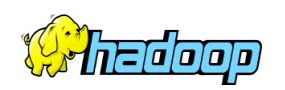

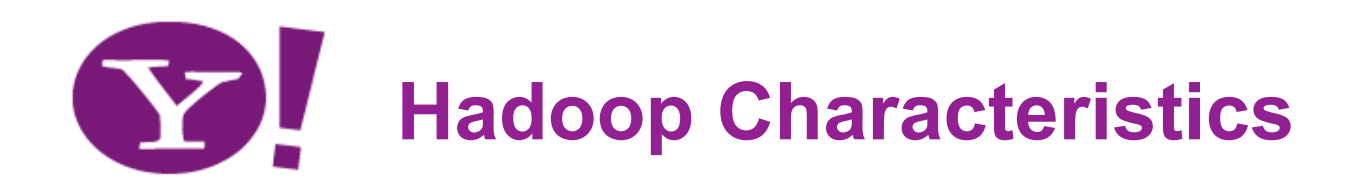

- **Commodity HW**
	- Add inexpensive servers
	- Storage servers and their disks are *not* assumed to be highly reliable and available
- **Use replication across servers to deal with unreliable storage/servers**
- **Metadata-data separation - simple design**
	- Namenode maintains metadata
	- Datanodes manage storage
- **Slightly Restricted file semantics**
	- Focus is mostly sequential access
	- Single writers
	- No file locking features
- **Support for moving computation close to data**
	- Servers have 2 purposes: data storage and computation
	- Single 'storage + compute' cluster vs. Separate clusters

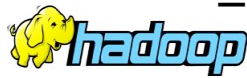

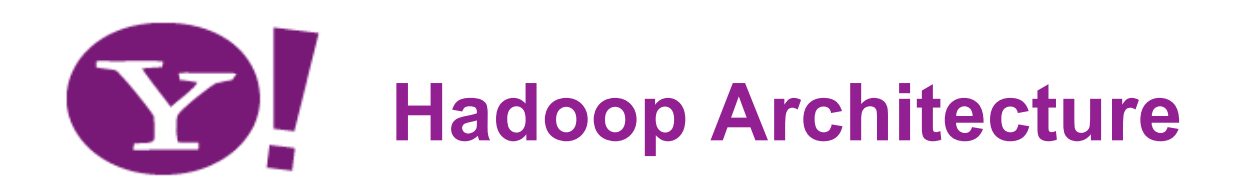

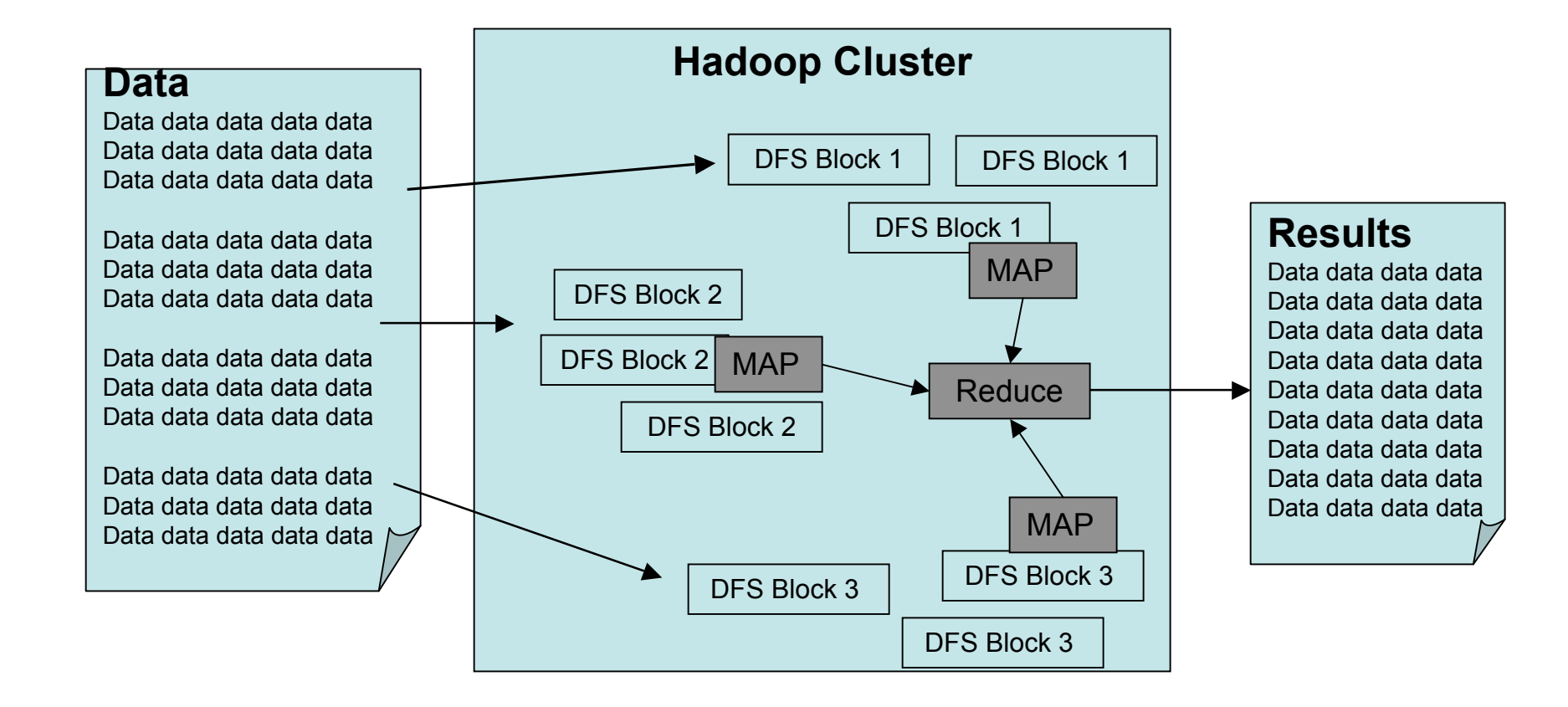

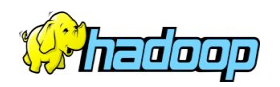

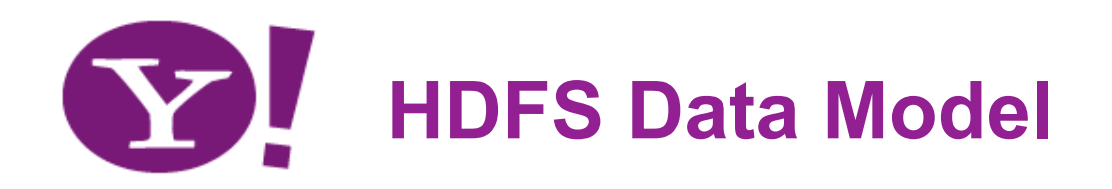

- **Data is organized into files and directories**
- **Files are divided into uniform sized blocks and distributed across cluster nodes**
- **Blocks are replicated to handle hardware failure**
- **Filesystem keeps checksums of data for corruption detection and recovery**
- **HDFS exposes block placement so that computation can be migrated to data**

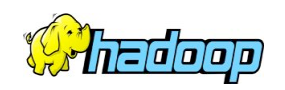

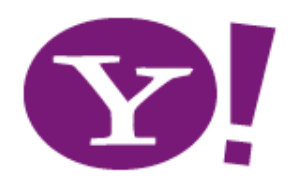

# **HDFS Data Model**

NameNode(Filename, replicationFactor, block-ids, …) /users/user1/data/part-0, r:2, {1,3}, … /users/user1/data/part-1, r:3, {2,4,5}, …

#### **Datanodes**

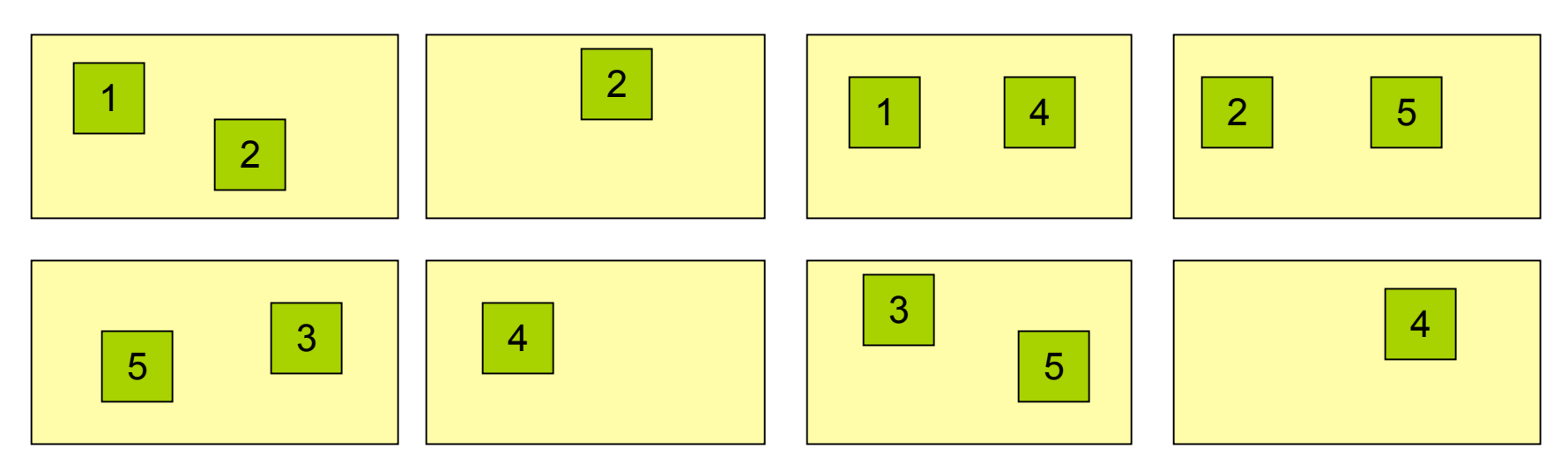

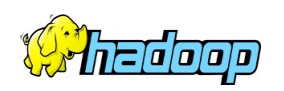

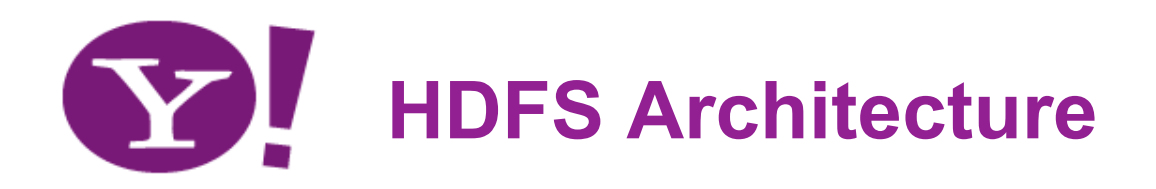

- **Master-Slave architecture**
- **DFS Master "Namenode"**
	- Manages the filesystem namespace
	- Maintain file name to list blocks + location mapping
	- Manages block allocation/replication
	- Checkpoints namespace and journals namespace changes for reliability
	- Control access to namespace

#### • **DFS Slaves "Datanodes" handle block storage**

- Stores blocks using the underlying OS's files
- Clients access the blocks directly from datanodes
- Periodically sends block reports to Namenode
- Periodically check block integrity

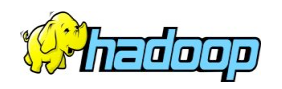

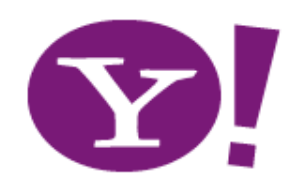

# **HDFS Architecture**

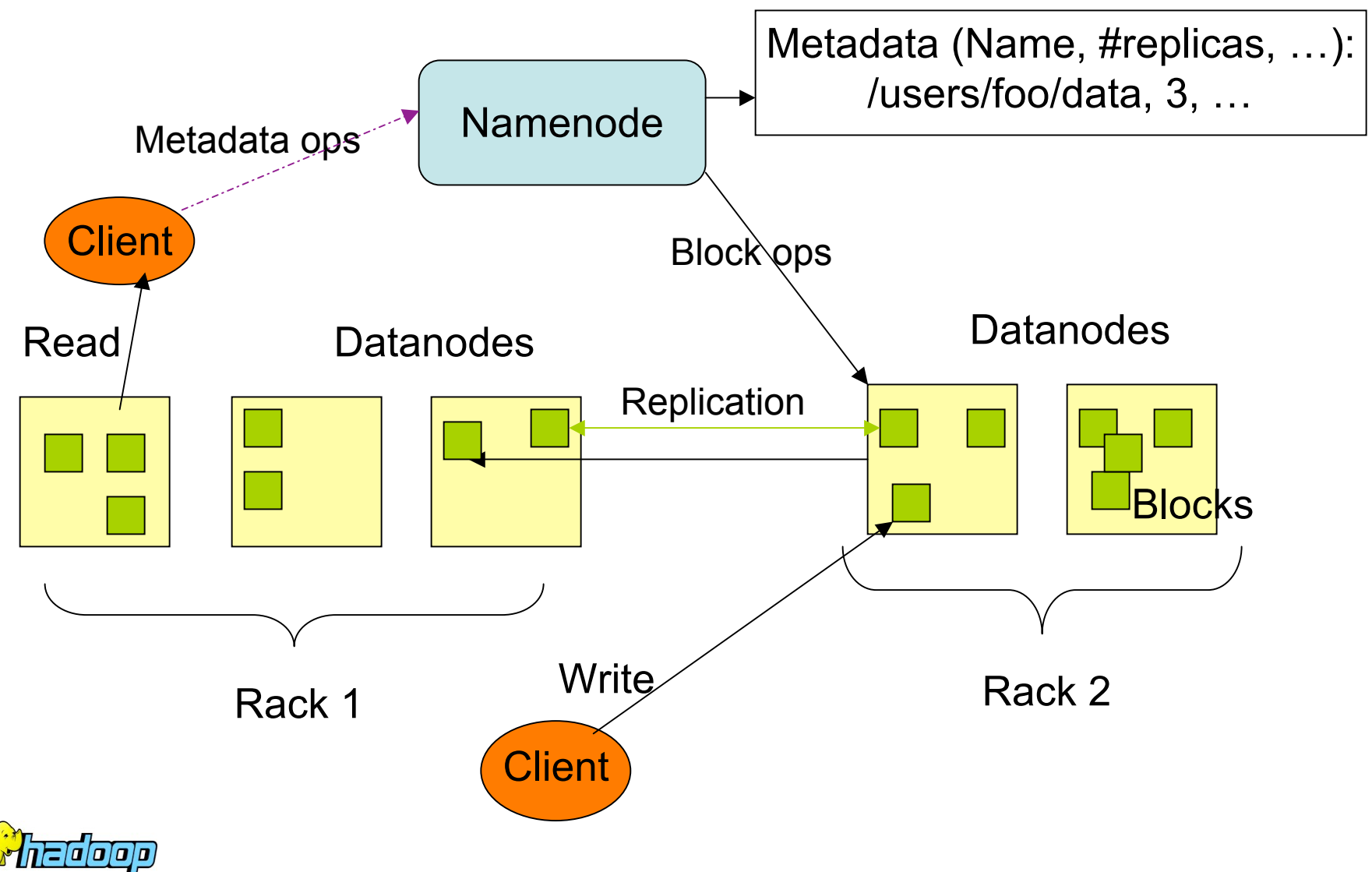

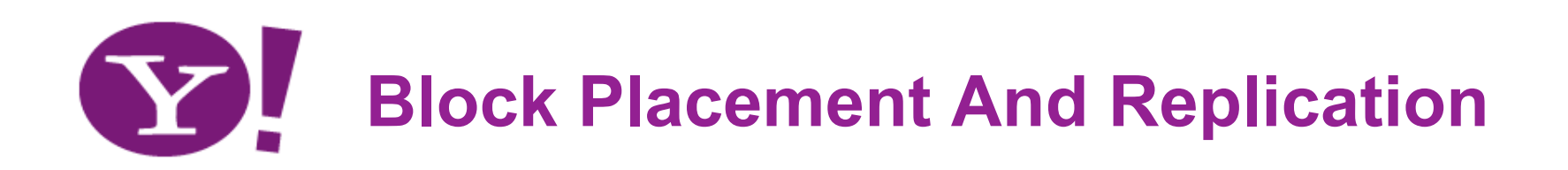

- **A file's replication factor can be set per file (default 3)**
- **Block placement is rack aware**
	- Guarantee placement on two racks
	- 1st replica is on local node, 2rd/3rd replicas are on remote rack
	- Avoid hot spots: balance I/O traffic
- **Writes are pipelined to block replicas**
	- Minimize bandwidth usage
	- Overlapping disk writes and network writes
- **Reads are from the nearest replica**
- **Block under-replication & over-replication is detected by Namenode**
- **Balancer application rebalances blocks to balance DN utilization**

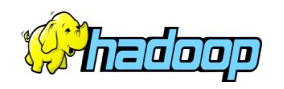

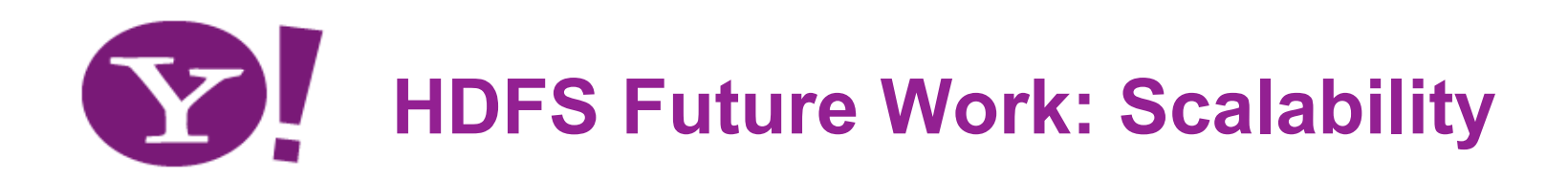

- **Scale cluster size**
- **Scale number of clients**
- **Scale namespace size (total number of files, amount of data)**
- **Possible solutions**
	- Multiple namenodes
		- Read-only secondary namenode
		- Separate cluster management and namespace management
		- Dynamic Partition namespace
		- Mounting

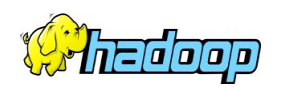

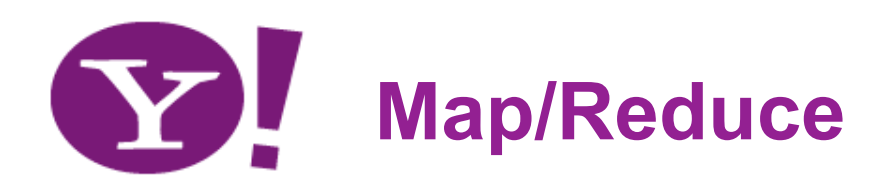

- **Map/Reduce is a programming model for efficient distributed computing**
- **It works like a Unix pipeline:**
	- cat input | grep | sort | uniq -c | cat > output
	- **Input** | **Map** | Shuffle & Sort | **Reduce** | **Output**
- **A simple model but good for a lot of applications**
	- Log processing
	- Web index building

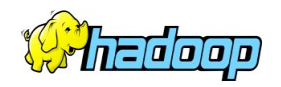

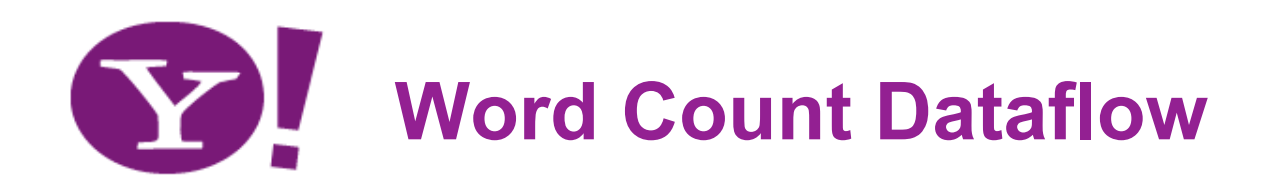

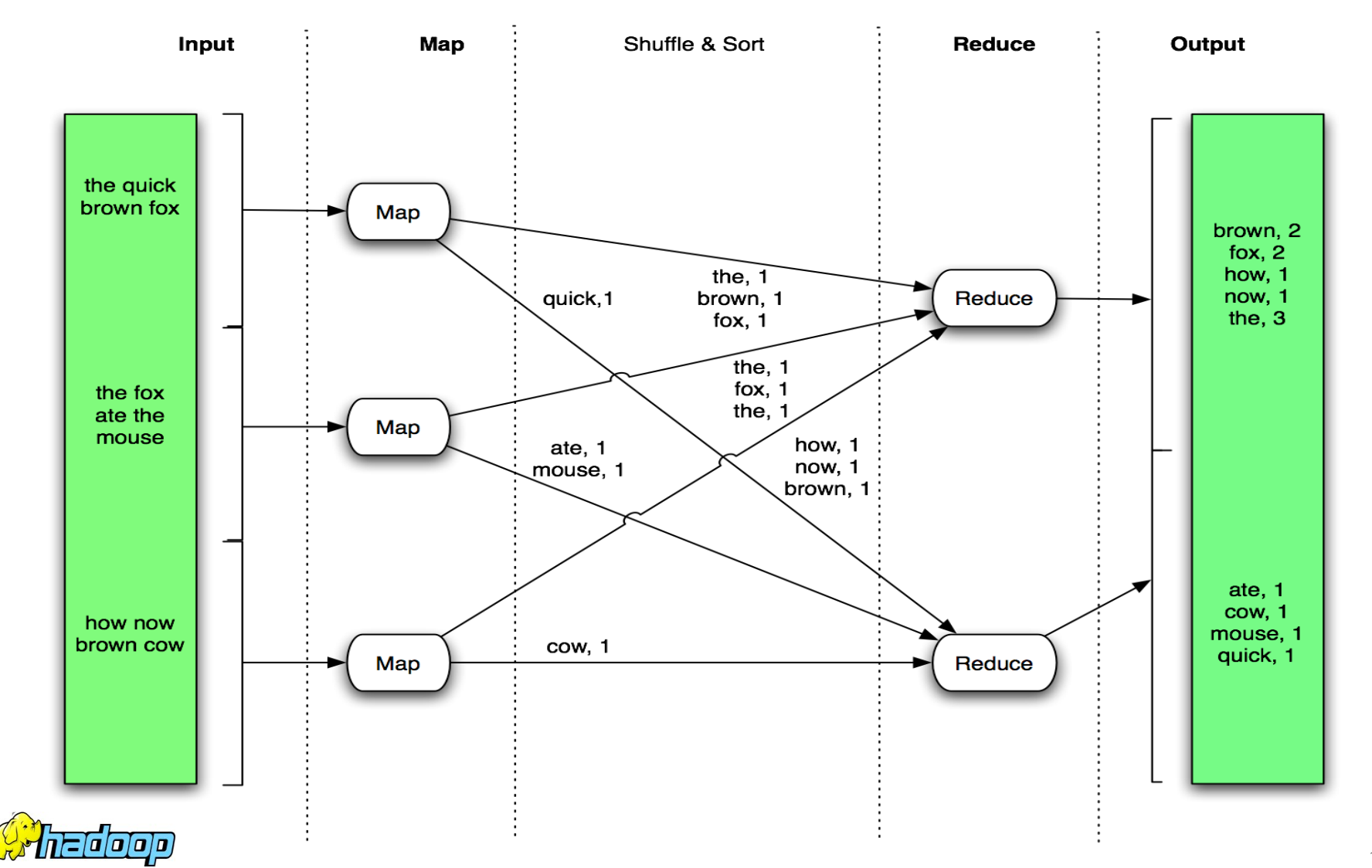

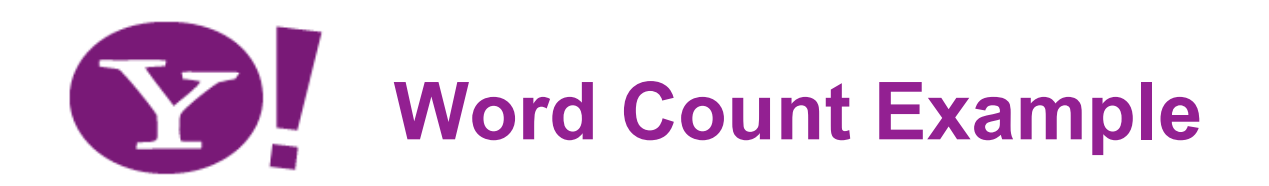

#### • **Mapper**

- Input: value: lines of text of input
- Output: key: word, value: 1

## • **Reducer**

- Input: key: word, value: set of counts
- Output: key: word, value: sum

# • **Launching program**

- Defines the job
- Submits job to cluster

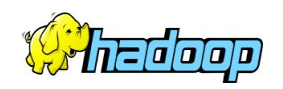

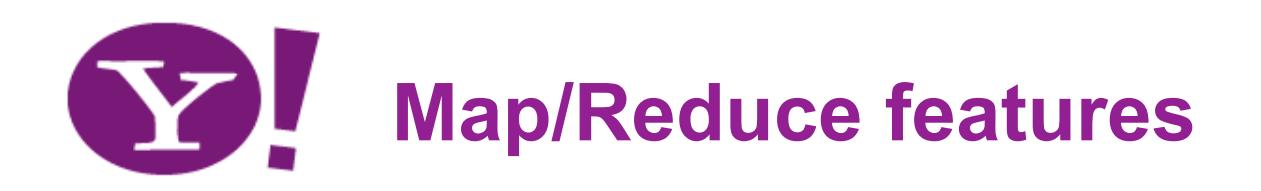

## • **Fine grained Map and Reduce tasks**

- Improved load balancing
- Faster recovery from failed tasks

# • **Automatic re-execution on failure**

- In a large cluster, some nodes are always slow or flaky
- Framework re-executes failed tasks

# • **Locality optimizations**

- With large data, bandwidth to data is a problem
- Map-Reduce + HDFS is a very effective solution
- Map-Reduce queries HDFS for locations of input data
- Map tasks are scheduled close to the inputs when possible

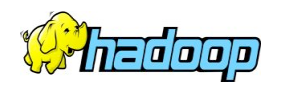

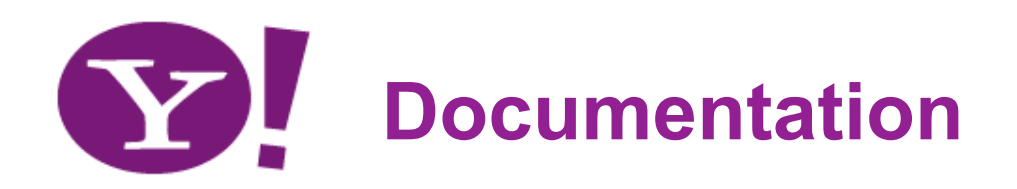

### • **Hadoop Wiki**

- Introduction
	- http://hadoop.apache.org/core/
- Getting Started
	- http://wiki.apache.org/hadoop/GettingStartedWithHadoop
- Map/Reduce Overview
	- http://wiki.apache.org/hadoop/HadoopMapReduce
- DFS
	- http://hadoop.apache.org/core/docs/current/hdfs\_design.html

## • **Javadoc**

– http://hadoop.apache.org/core/docs/current/api/index.html

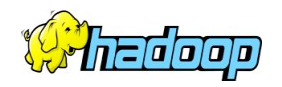

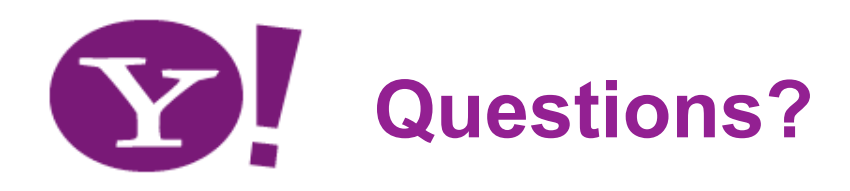

# **Thank you!**

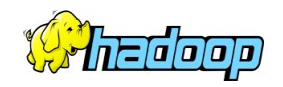